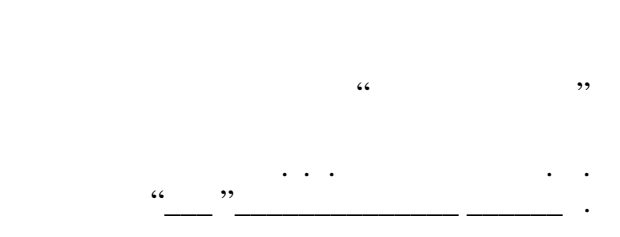

# РАБОЧАЯ ПРОГРАММА УЧЕБНОЙ ДИСЦИПЛИНЫ<br>**Компьютерный практикум**

 $\mathcal{U}$ 

 $6.43.03.02$  Type  $1.43.03.02$ 

 $: 2, \t: 3$ 

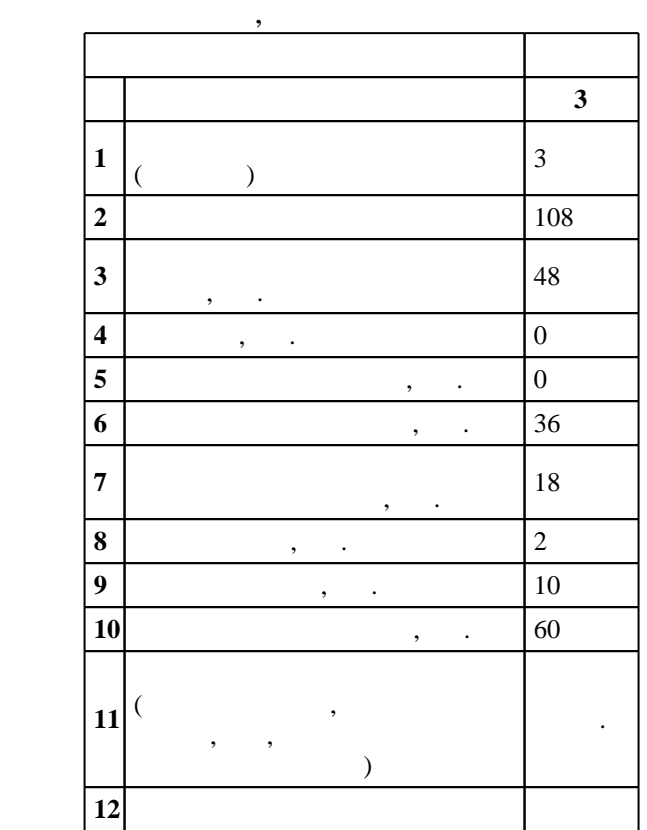

 $($   $)$ : 43.03.02

 $1463 \qquad 14.12.2015 \quad , \qquad 19.01.2016 \quad .$ 

 $\therefore$  1,

 $($   $): 43.03.02$ 

ЭИ, протокол заседания кафедры №8 от 20.06.2017

 $\begin{array}{cccc} 6 & 21.06.2017 \end{array}$ 

Программу разработал:

 $\frac{1}{2}$ ,  $\frac{1}{2}$ ,  $\frac{1}{2}$ ,

заведующий кафедрой:  $\frac{1}{2}$ ,  $\frac{1}{2}$ ,

ответственн $\mathbb{R}^n$ 

заведу в  $\mathbb{R}^n$ 

 $\overline{K}$ омпетенция ФГОС: ПК.11 способность к продвижению и реализации туристского продукта с $\overline{K}$ использованием информационных и коммуникативных технологий; в части следующих результатов обучения:

 $\overline{1}$ .  $\overline{2}$ знаний математики и информатики данные, необходимые для осуществления проектной деятельности в туризме; в части следующих результатов обучения:

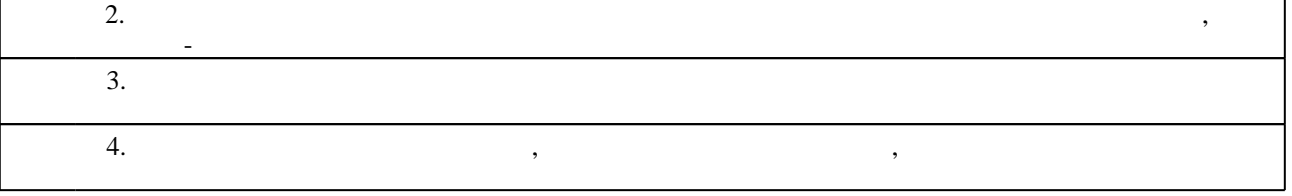

**2. Требования НГТУ к результатам освоения дисциплины**

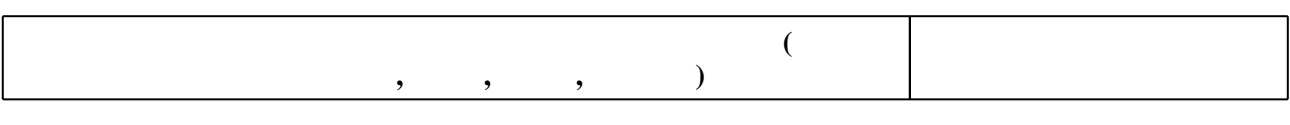

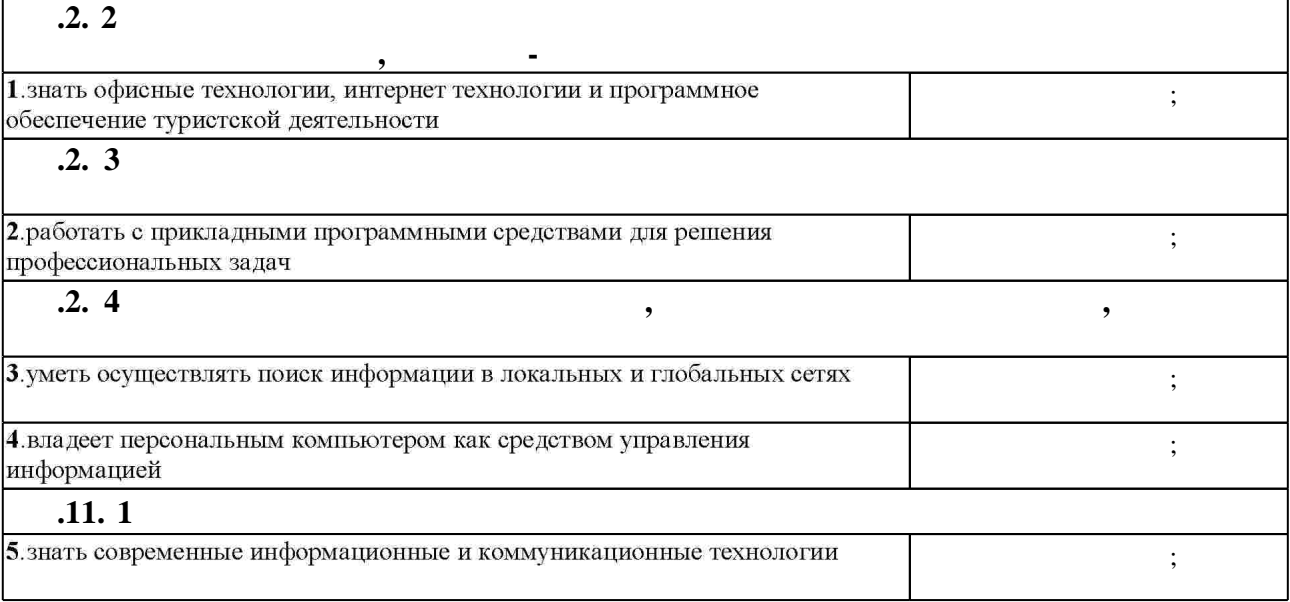

**3.** Содержание и структура учебной дисциплины и структура учебной дисциплины и структура учебной дисциплины и

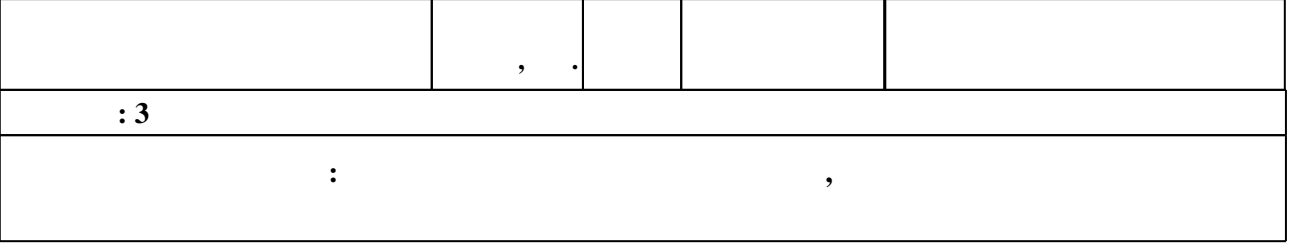

 $2.1$ 

З.1

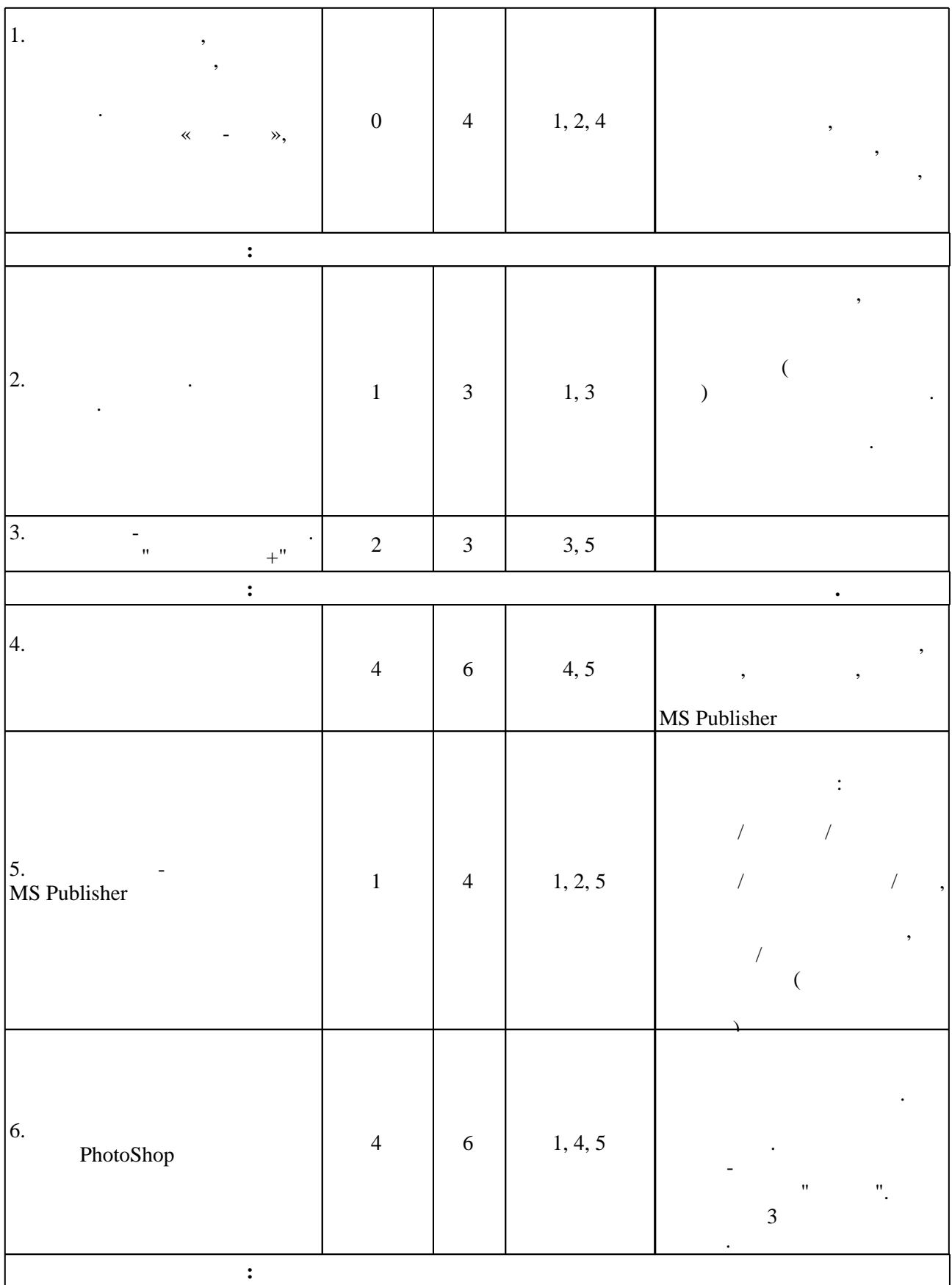

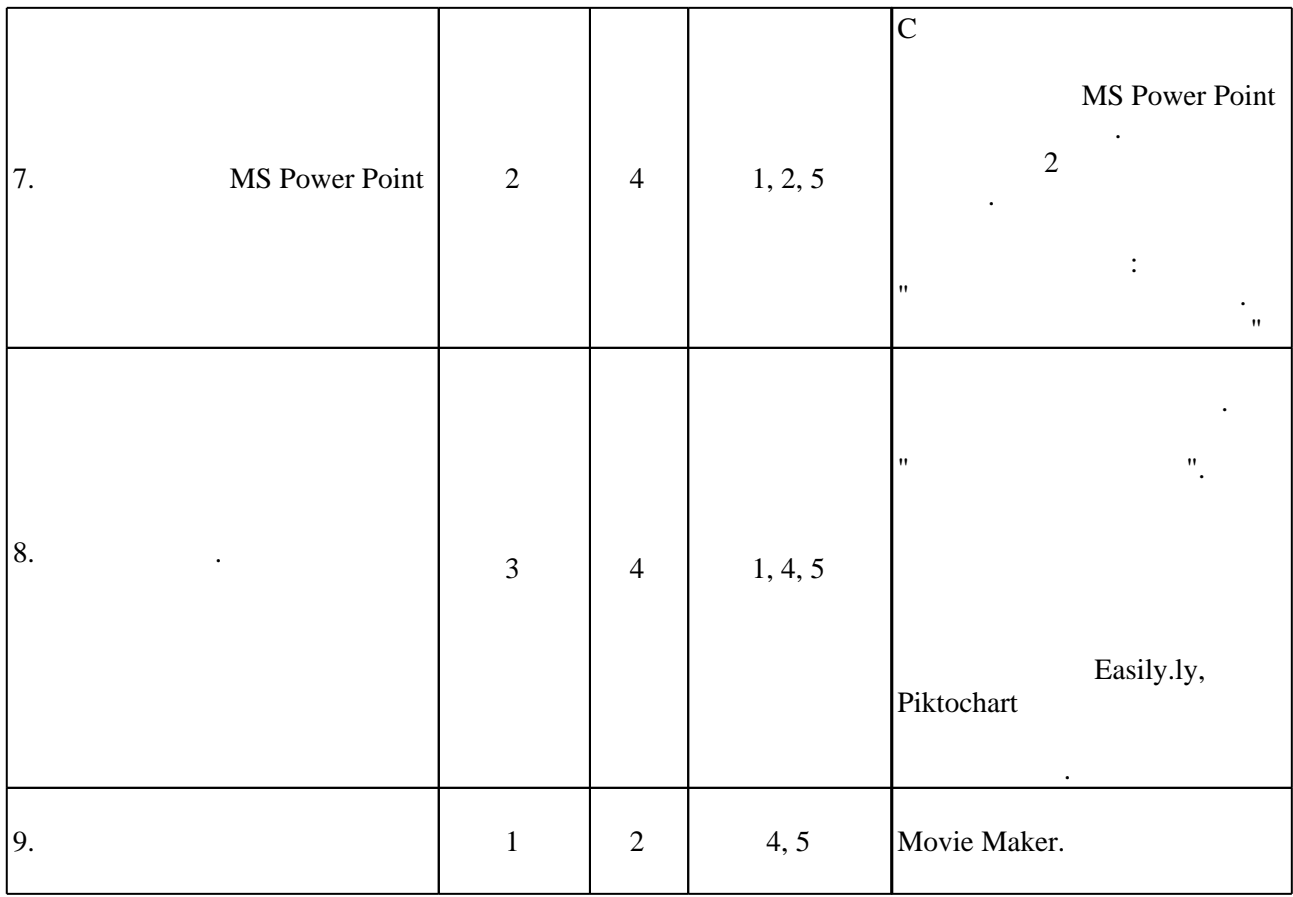

**4. Самостоятельная работа обучающегося**

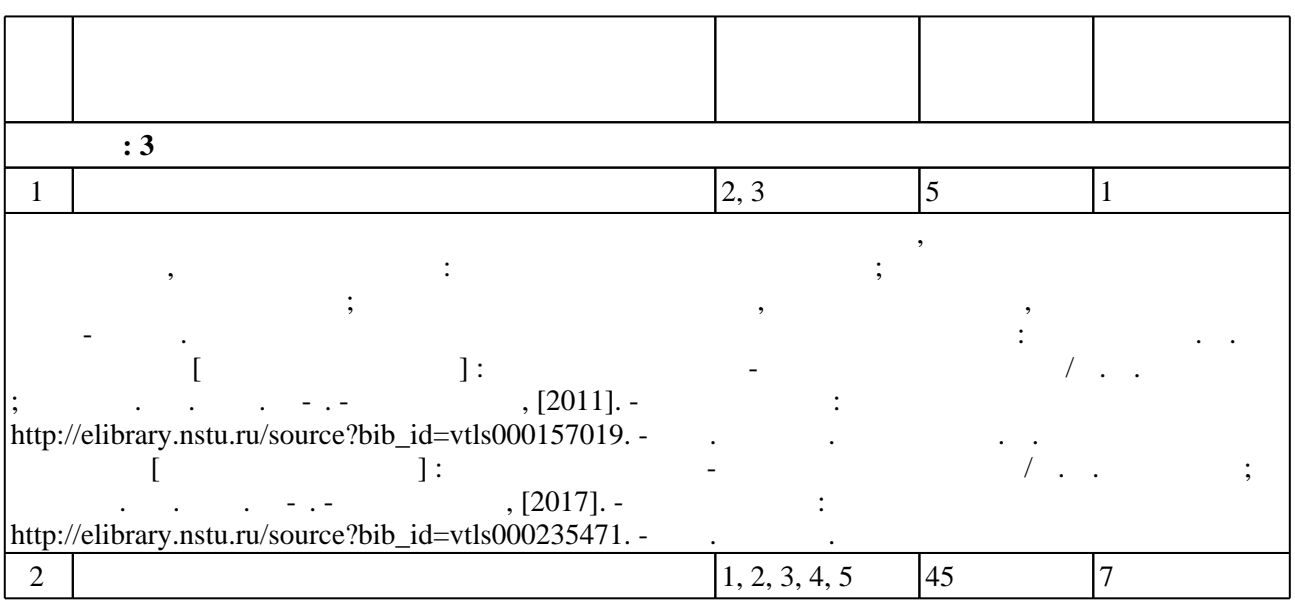

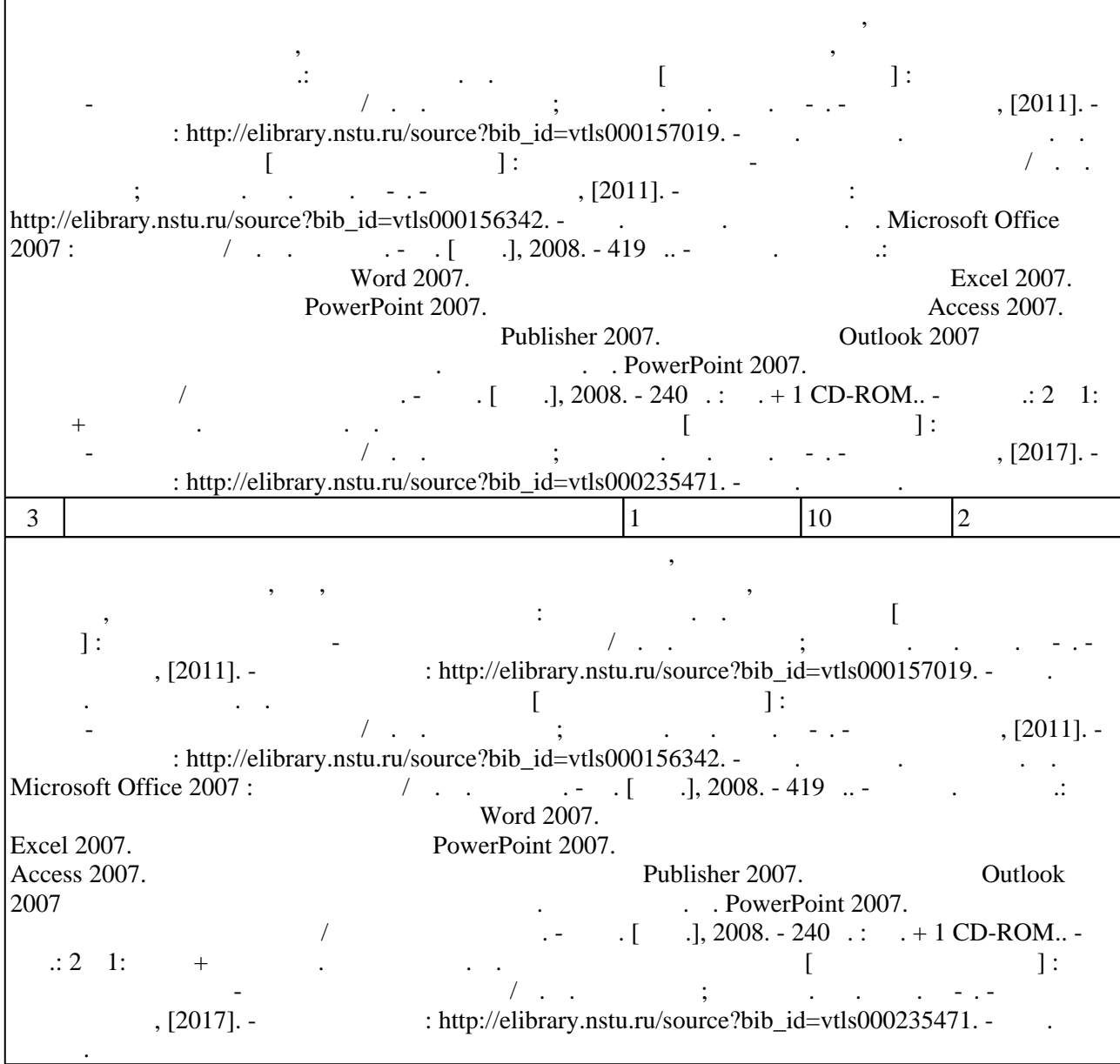

**5.** Технология обучения обучения обучения обучения обучения обучения обучения обучения обучения обучения обучения обучения обучения обучения обучения обучения обучения обучения обучения обучения обучения обучения обучени

Для организации и контроля самостоятельной работы обучающихся, а также проведения консультаций применяются информационно-коммуникационные технологии (табл. 5.1).

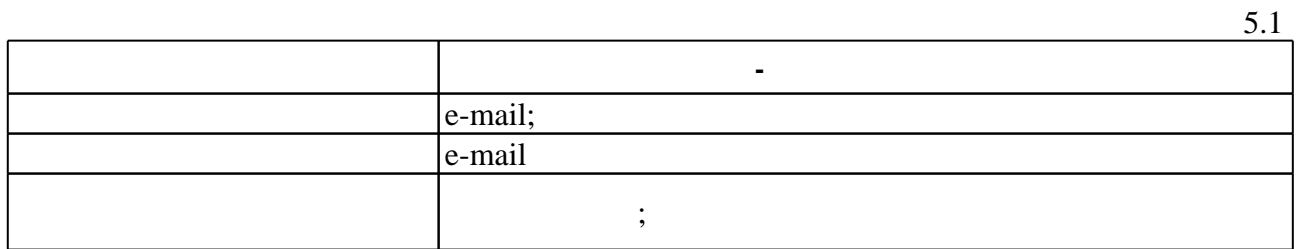

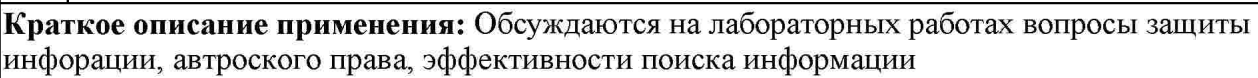

**6.** Правила аттестии обучающих стать по учебной дисциплине и дисциплине и дисциплине и дисциплине и дисциплине

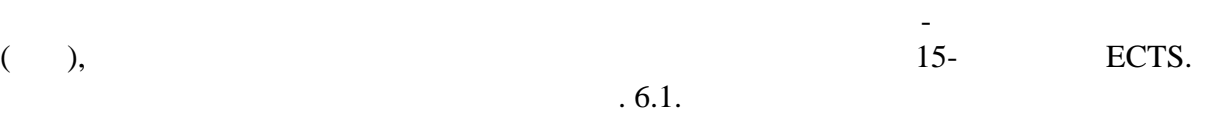

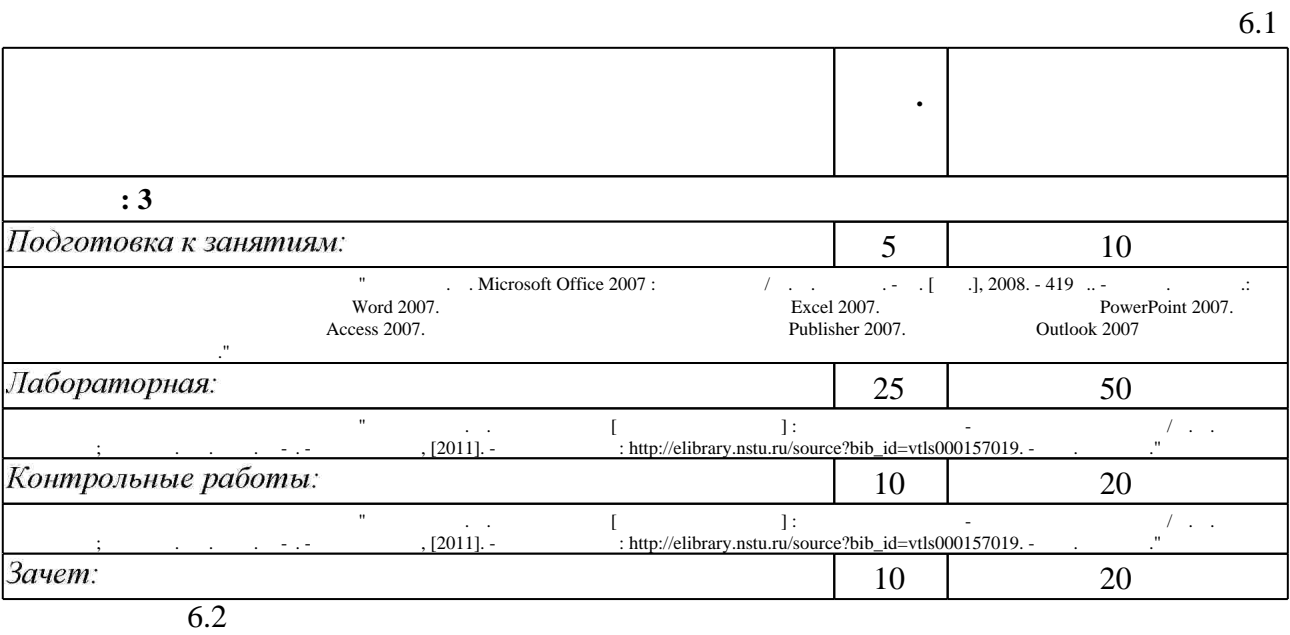

пр $\mathcal{L}$ 

результатам освоения дисциплины.

 $1$ 

 $\overline{I}$ **Контр. раб.** б.2 **11** | 1.  $\qquad \qquad$  +  $\qquad$  +  $\qquad$  + **2**  $\begin{array}{|c|c|c|} \hline 2. \end{array}$ туристской деятельности, интернет-технологии **+ +**  $3.$ **+**  $4.$  уметь применять основные методы, способы и средства получения, хранения, хранения, хранения, хранения, хранения, хранения, хранения, хранения, хранения, хранения, хранения, хранения, хранения, хранения, хранения, хр **+ + +**

 $\diamond$  оценочных средств по дисциплине представлен в приложении  $1$ 

1. Божко А.Н. Обработка растровых изображений в Adobe Photoshop [Электронный ресурс]/ А.Н. Божко— Электрон. текстовые данные. - М.: Интернет-Университет Информационных Технологий (ИНТУИТ), 2016. - 319 с. - Режим доступа:

http://www.iprbookshop.ru/56372.html.— ЭБС «IPRbooks»

2. Бондарева Г.А. Мультимедиа технологии [Электронный ресурс]: учебное пособие для студентов, обучающихся по направлениям подготовки: «Информационные системы и технологии», «Инфокоммуникационные технологии и системы связи», «Радиотехника», «Сервис»/ Г.А. Бондарева— Электрон. текстовые данные. - Саратов: Вузовское образование, 2017. - 158 с. - Режим доступа: http://www.iprbookshop.ru/56283.html. - ЭБС «IPRbooks»

3. Шибаев Д.В. Справочно-правовые системы КонсультантПлюс. Практическое руководство для юриста [Электронный ресурс]: учебно-методическое пособие/ Д.В. Шибаев-Электрон. текстовые данные. - Саратов: Вузовское образование, 2016. - 138 с. - Режим доступа: http://www.iprbookshop.ru/57261.html.— ЭБС «IPRbooks»

1. Информатика: учебник / Б. В. Соболь [и др.]. - Ростов н/Д, 2010. - 445, [1] с.: табл.

2. Информатика. Базовый курс: [учебное пособие для втузов] / под ред. С. В. Симоновича. -СПб. [и др.], 2010. - 639 с.: ил.

3. Новожилов О. П. Информатика: учебное пособие / О. П. Новожилов. - М., 2011

4. Информатика [Электронный ресурс] : учебник / Новосиб. гос. техн. ун-т; [О. К. Альсова и др.]. - Новосибирск, 2012. - 1 электрон. опт. диск (CD-ROM). - Режим доступа: http://elibrary.nstu.ru/source?bib id=vtls000175426. - Загл. с этикетки диска.

*Интернет-ресурсы*

1. ЭБС HГТУ: http://elibrary.nstu.ru/

2. ЭБС «Издательство Лань»: https://e.lanbook.com/

3. ЭБС IPRbooks: http://www.iprbookshop.ru/

4. ЭБС "Znanium.com": http://znanium.com/

 $5.$ 

#### **8. Методическое и программное обеспечение**

#### *8.1 Методическое обеспечение*

1. Драгунова Е. В. Компьютерный практикум [Электронный ресурс] : электронный учебно-методический комплекс / Е. В. Драгунова; Новосиб. гос. техн. ун-т. - Новосибирск, [2017]. - Режим доступа: http://elibrary.nstu.ru/source?bib id=vtls000235471. - Загл. с экрана. 2. Драгунова Е. В. Информатика [Электронный ресурс] : электронный учебно-методический комплекс / Е. В. Драгунова; Новосиб. гос. техн. ун-т. - Новосибирск, [2011]. - Режим доступа: http://elibrary.nstu.ru/source?bib id=vtls000157019. - Загл. с экрана. **3.** Сергеев А. П. Microsoft Office 2007 : самоучитель / А. П. Сергеев. - М. [и др.], 2008. - 419 с.. - На обл. в подзаг.: Создание и форматирование документов в Word 2007. Выполнение расчетов с помощью таблиц в Excel 2007. Подготовка презентаций в PowerPoint 2007. Разработка собственной базы данных в Access 2007. Создание визитки или рекламного плаката в Publisher 2007. Использование Outlook 2007 для переписки и планирования личных дел.

4. Рабинович Е. В. Информатика для всех [Электронный ресурс] : электронный учебно-методический комплекс / Е. В. Рабинович; Новосиб. гос. техн. ун-т. - Новосибирск, [2011]. - Режим доступа: http://elibrary.nstu.ru/source?bib id=vtls000156342. - Загл. с экрана. 5. Вашкевич Э. В. PowerPoint 2007. Эффективные презентации на компьютере / Эльвира Вашкевич. - СПб. [и др.], 2008. - 240 с. : ил. + 1 CD-ROM.. - На обл.: 2 в 1: книга+видеокурс.

*8.2 Специализированное программное обеспечение* 

1 Microsoft Office

2 Adobe Photoshop

3 СПС "КонсультантПлюс"

4 Microsoft Internet Explorer

**9. Материально-техническое обеспечение** 

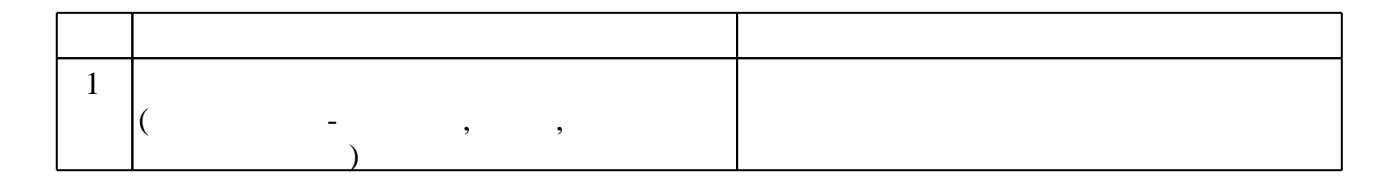

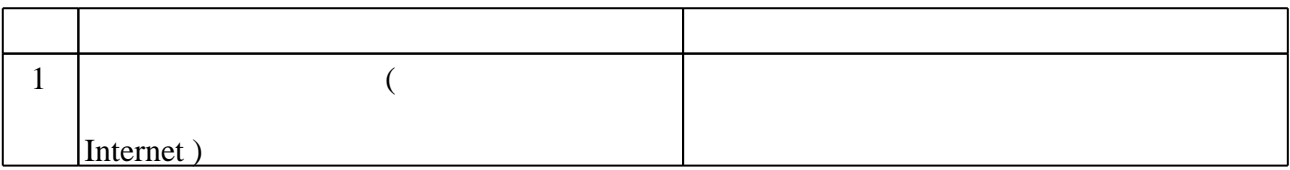

#### Федеральное государственное бюджетное образовательное учреждение высшего образования «Новосибирский государственный технический университет»

Кафедра экономической информатики

"УТВЕРЖДАЮ" ДЕКАН ФБ д.э.н., профессор М.В. Хайруллина  $\frac{a_1}{a_2}$  "  $\frac{a_2}{a_3}$  "  $\frac{a_3}{a_4}$  .  $\frac{a_4}{a_5}$  .  $\frac{a_5}{a_6}$  .

# ФОНД ОЦЕНОЧНЫХ СРЕДСТВ

# **УЧЕБНОЙ ДИСЦИПЛИНЫ**

# **Компьютерный практикум**

Образовательная программа: 43.03.02 Туризм, профиль: Организация и технология туроператорской и турагентской деятельности

Новосибирск 2017

## 1. **Обобщенная структура фонда оценочных средств учебной дисциплины**

Обобщенная структура фонда оценочных средств по **дисциплине** Компьютерный практикум приведена в Таблице.

Таблица

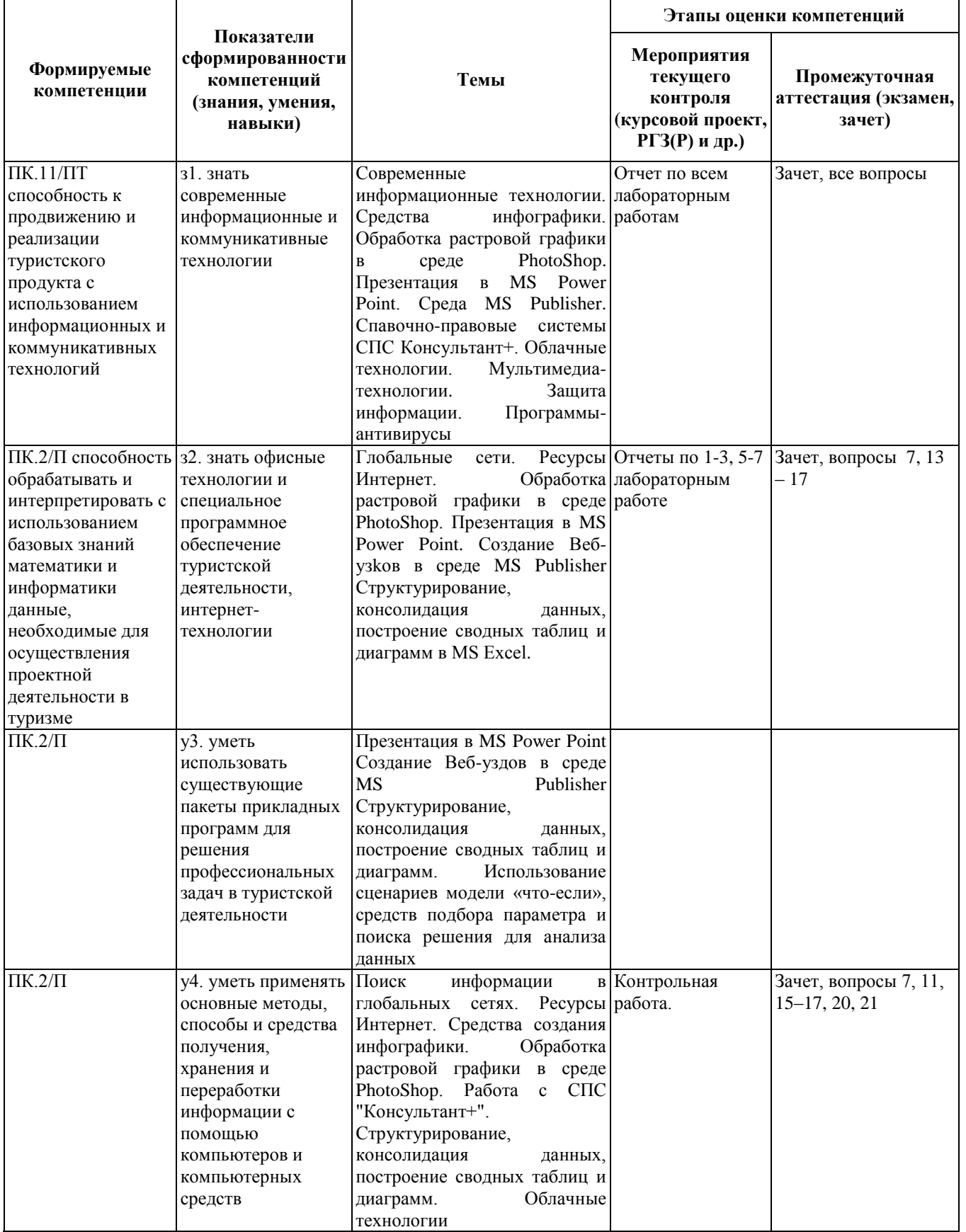

Промежуточная аттестация по **дисциплине** проводится в 3 семестре - в форме зачета, который направлен на оценку сформированности компетенций ПК.11/ПТ, ПК.2/П.

Зачет проводится в форме устного зачёта по билетам, варианты билетов составляются из вопросов, приведенных в паспорте зачета, позволяющих оценить показатели сформированности соответствующих компетенций

Кроме того, сформированность компетенций проверяется при проведении мероприятий текущего контроля, указанных в таблице раздела 1.

В 3 семестре обязательным этапом текущей аттестации является контрольная работа. Требования к выполнению контрольной работы, состав и правила оценки сформулированы в паспорте контрольной работы.

Общие правила выставления оценки по дисциплине определяются балльно-рейтинговой системой, приведенной в рабочей программе учебной дисциплины.

На основании приведенных далее критериев можно сделать общий вывод о сформированности компетенций ПК.11/ПТ, ПК.2/П, за которые отвечает дисциплина, на разных уровнях.

#### **3. Общая характеристика уровней освоения компетенций.**

- **Ниже порогового.** Уровень выполнения работ не отвечает большинству основных требований, теоретическое содержание курса освоено частично, пробелы могут носить существенный характер, необходимые практические навыки работы с освоенным материалом сформированы не достаточно, большинство предусмотренных программой обучения учебных заданий не выполнены или выполнены с существенными ошибками  $(**49**).$
- **Пороговый**. Уровень выполнения работ отвечает большинству основных требований, теоретическое содержание курса освоено частично, но пробелы не носят существенного характера, необходимые практические навыки работы с освоенным материалом в основном сформированы, большинство предусмотренных программой обучения учебных заданий выполнено, некоторые виды заданий выполнены с ошибками (50 – 72).
- **Базовый.** Уровень выполнения работ отвечает всем основным требованиям, теоретическое содержание курса освоено полностью, без пробелов, некоторые практические навыки работы с освоенным материалом сформированы недостаточно, все предусмотренные программой обучения учебные задания выполнены, качество выполнения ни одного из них не оценено минимальным числом баллов, некоторые из выполненных заданий, возможно, содержат ошибки (73 – 95).
- **Продвинутый.** Уровень выполнения работ отвечает всем требованиям, теоретическое содержание курса освоено полностью, без пробелов, необходимые практические навыки работы с освоенным материалом сформированы, все предусмотренные программой обучения учебные задания выполнены, качество их выполнения оценено числом баллов, близким к максимальному (96 – 100).

Федеральное государственное бюджетное образовательное учреждение высшего образования «Новосибирский государственный технический университет» Кафедра экономической информатики

## **Паспорт зачета**

по дисциплине «Компьютерный практикум», 3 семестр

#### **1. Методика оценки**

Зачет проводится в устной форме, по билетам и включает темы, изученные в течение первого семестра. Билет формируется по следующему правилу: первый вопрос выбирается из диапазона вопросов 1 – 10, второй вопрос из диапазона вопросов 11 –21 (список вопросов приведен ниже). В ходе зачёта преподаватель вправе задавать студенту дополнительные вопросы из общего перечня (п. 4).

#### **Форма** билета для зачета

#### НОВОСИБИРСКИЙ ГОСУДАРСТВЕННЫЙ ТЕХНИЧЕСКИЙ УНИВЕРСИТЕТ Факультет ФБ

**Билет № \_\_\_6\_\_** к зачету по дисциплине «Компьютерный практикум»

1. Измерение информации. Алфавитный и вероятностный подходы

2. Возможности ППП MS Power Point

Утверждаю: зав. кафедрой ЭИ к.э.н., доц, Мамонов В.И. (подпись)

(дата)

#### 2. **Критерии оценки**

• Ответ на билет для зачета считается **неудовлетворительным**, если студент при ответе на вопросы не дает определений основных понятий, не способен показать причинноследственные связи явлений, не отвечает на дополнительные вопросы, оценка составляет *0 – 9 баллов.*

 Ответ засчитывается на **пороговом** уровне, если студент при ответе на первый вопрос даёт определение понятию информация, знает особенности правовой информации, перечисляет не менее половины свойств информации, частично знает классификацию, при ответе на второй вопрос перечисляет возможности редактирования сложного документа, затрудняется перечислить действия, необходимые для реализации возможностей, не может ответить на дополнительные вопросы, оценка составляет 10 -14 баллов.

 Ответ засчитывается на **базовом** уровне, если студент при ответе на первый вопрос даёт определение понятию информация, знает особенности правовой информации, перечисляет большую часть свойств информации, знает классификацию, при ответе на второй вопрос перечисляет возможности редактирования сложного документа, может перечислить большую часть действий, необходимых для реализации возможностей, не может ответить на дополнительные вопросы, но испытывает затруднения при ответе на дополнительные вопросы, оценка составляет 15 – 18 баллов.

 Ответ засчитывается на **продвинутом** уровне, если студент при ответе на оба вопроса даёт исчерпывающие сведения, правильно отвечает на дополнительные вопросы, оценка составляет 19 – 20 баллов.

#### **3. Шкала оценки**

Оценка за зачёт составляет до 20% от общей оценки по дисциплине. До 80% итоговой оценки студент может набрать в семестре (см. условия БРС в Рабочей программе по дисциплине). Независимо от количества баллов, набранных в семестре, в случае получения на Зачёте оценки «неудовлетворительно», студент получает оценку «неудовлетворительно» по дисциплине в целом. Таблица соответствия баллов, традиционной оценки и буквенной оценки ECTS приведена ниже. Зачет считается сданным, если сумма баллов по всем заданиям билета оставляет не менее 10 баллов (из 20 возможных).

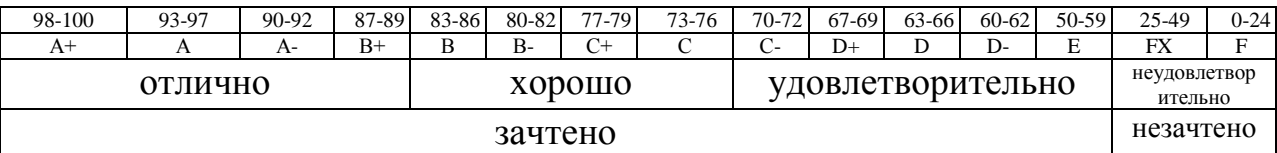

#### 4. **Вопросы к** зачету **по дисциплине «**Компьютерный практикум**»**

- 1. Основные предпосылки компьютеризации сервисной и туристской деятельности.
- 2. Понятия информации. Свойства, классификация.
- 3. Измерение информации. Алфавитный и вероятностный подходы
- 4. Графика: кодирование, растровая и векторная графика.
- 5. Графические пакеты прикладных программ. Программы компьютерной вёрстки.
- 6. Электронные презентации. Понятие, правила «правильной» презентации.
- 7. Глобальные и локальные сети. Поиск информации в глобальных сетях.
- 8. Периферийные устройства: виды и назначение.
- 9. Компьютерные вирусы. Программы-антивирусы

10. Понятие «информационное обеспечение», его роль и значение в функционировании автоматизированных систем.

- 11. Инфографика. ППП MS Easel.ly, Piktochart
- 12. Понятие "защита информации". Компьютерные преступления. Классификация

способов несанкционированного доступа к информации. Программы шпионы. Методы и средства защиты информации

- 13. Основные возможности ППП MS Publisher.
- 14. Возможности ППП MS Power Point
- 15. Основные возможности PhotoShop.
- 16. Табличные процессоры. Обработка данных, анализ «что-если» в MS Excel.
- 17. Построение и применение диаграмм ППП MS Excel.

18. Понятие информационных технологий. Классификация. ИТ в деятельности специалиста в области сервиса и туризма.

19. Мультимедиа-технологии

20. Облачные технологии. Перспективы, область применения в профессиональной деятельности специалиста в области сервиса и туризма.

21. Справочно-правовые системы. Возможности СПС Консультант+

Федеральное государственное бюджетное образовательное учреждение высшего образования «Новосибирский государственный технический университет» Кафедра экономической информатики

# **Паспорт контрольной работы**

по дисциплине «Компьютерный практикум», 3 семестр

#### **1. Методика оценки**

Контрольная работа заключается в выполнении 7 практических заданий, связанных с информационным сопровождением деятельности современного специалиста в сфере сервиса и туризма. Контрольная работа выполняется в электронном виде.

#### **Критерии оценки**

Контрольная работа оценивается в соответствии с приведенными ниже критериями.

- 1) Контрольная работа считается невыполненной, если уровень выполнения работы не отвечает большинству основных требований, выбранная тема не раскрыта, обнаруживается существенное непонимание проблемы, используются «несовременные» литературные источники, высокий уровень плагиата (из одного источника более 15%). Оценка составляет < 10 баллов.
- 2) Работа выполнена на пороговом уровне, если уровень выполнения работ отвечает большинству основных требований к оформлению, выдерживает требования к уровню оригинальности, но тема освещена лишь частично (например, не рассмотрен один из подвопросов); допущены фактические ошибки в содержании или при ответе на дополнительные вопросы во время защиты; основные выводы являются неполными, нарушена цепочка логических рассуждений или нет логической связи между разделами. Оценка составляет 11 – 14 баллов.
- 3) Работа выполнена на базовом уровне, если выполнены все требования к написанию и защите контрольной работы: обозначена проблема и обоснована её актуальность, сделан полноценный, современный анализ литературы, синтез необходимой информации, изложение позиций разных авторов, выделение проблемных областей в теме, логично изложена собственная позиция, сформулированы выводы, тема раскрыта полностью, выдержан объём, соблюдены требования к внешнему оформлению, даны правильные ответы на дополнительные вопросы. Оценка составляет 15 - 18 баллов.
- 4) Работа считается выполненной на продвинутом уровне, если студент выполняет задания сверх предложенного основным заданием контрольной работы. Оценка составляет 19 – 20 баллов.

#### **2. Шкала оценки**

В общей оценке по дисциплине баллы за контрольную работу учитываются в соответствии с правилами балльно-рейтинговой системы, приведенными в рабочей программе дисциплины.

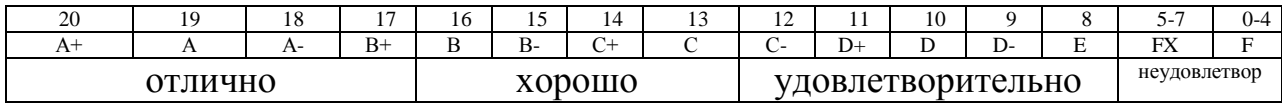

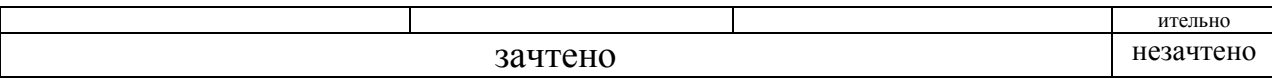

#### **3. Пример варианта контрольной работы**

Контрольная работа может быть выслана на электронный адрес преподавателя (до 17 недели текущего семестра) или сдана на кафедру Экономической информатики на flashносителе / CD-диске не позднее, чем за неделю до начала текущей сессии.

1. С помощью СПС «Консультант+» найти действующую редакцию **ФЕДЕРАЛЬНОГО ЗАКОНА «ОБ ОСНОВАХ ТУРИСТИЧЕСКОЙ ДЕЯТЕЛЬНОСТИ В РОССИЙСКОЙ ФЕДЕРАЦИИ».** Сформировать в MS Word файл, содержащий Глоссарий основных

терминов: туристский продукт, туроператорская деятельность, турагентская деятельность, туристский продукт, формирование туристского продукта, продвижение туристского продукта, реализация туристского продукта.

2. При помощи любого браузера найти Порталы (сайты) наиболее известных туроператоров по выбранному направлению (стране). Проверить функционирование данных фирм на текущий момент. Рекомендуемое количество изучаемых туроператоров: 5-6. Можно использовать в собственном исследовании фирмы, которые не указаны в таблице. Самостоятельно произведите проверку информации, представленной в таблице на актуальность (какие-то туроператоры могут прекратить деятельность). Перечень фирм можно расширить за счёт фирм, указанных на Портале Федерального агентства по туризму (Ростуризм) в Едином федеральном реестре туроператоров (крупнейшие фирмы имеют финансовое обеспечение в размере 100 млн. р.). Можно выбрать другое направление, например, Чехия, Венгрия и т.п.

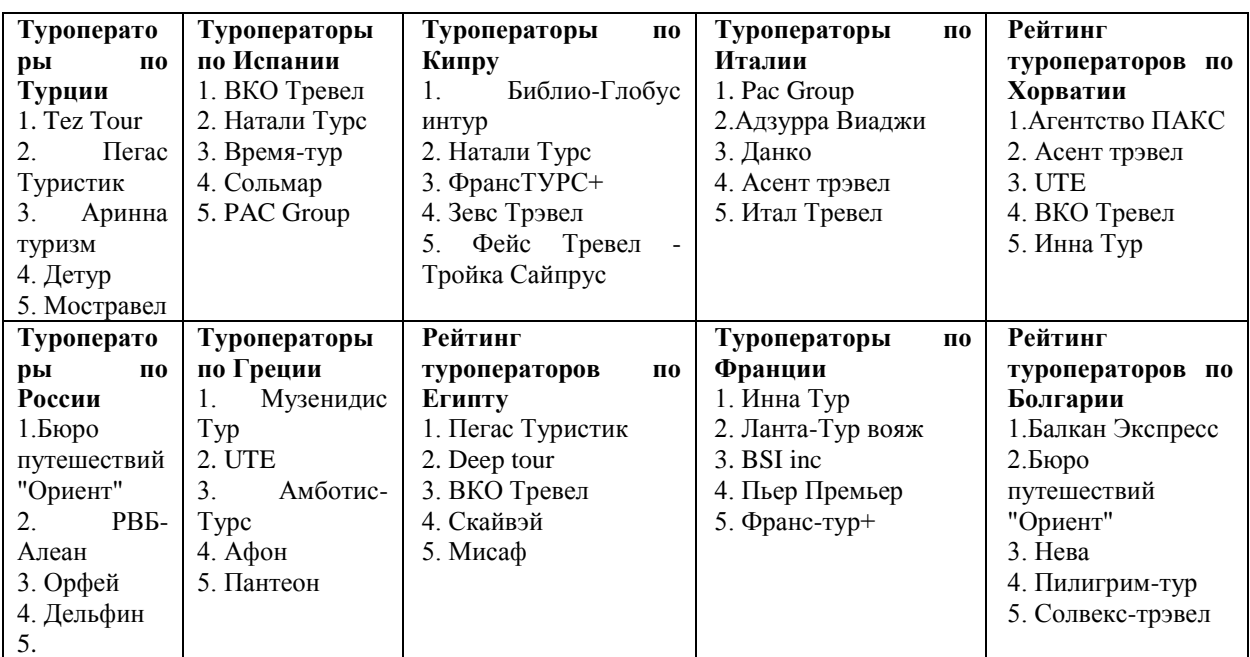

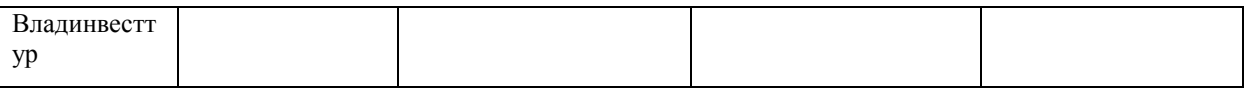

3. Найти информацию о турагентствах г. Новосибирска, работающих в рамках выбранного Вами направления.

4. Найти основные программы, предлагаемые туроператорами в рамках данного направления. Разработать структуру таблицы для сравнения предложений туроператоров (зимние, летние туры; экскурсионные и отдых, звёздность отелей, цены и т.п.). Заполнить таблицу актуальной информацией. Таблица может быть создана как в MS Word, так и в MS Excel.

5. Оценить удобство Порталов туроператоров с точки зрения поиска информации и оформления.

6. В MS Power Point создайте презентацию (10 – 15 слайдов). Обязательными слайдами являются: Титульный слайд; Слайд, содержащий списки туроператоров и турагентов по выбранному направлению; Слайд, содержащий определение понятий туроператор, турагент (слайд должен быть скрытым). Переход от слайда списков к слайду определений должен осуществляться посредством гиперссылок. Слайд, содержащий ссылку на таблицу сравнения предложений фирм, созданную в п.4 данного задания, на данном слайде необходимо оформить вывод о наилучшем из предложений фирм по летнему и зимнему отдыху. Слайд, содержащий каринку-коллаж (см. требования в пункте 6), отражающий колорит страны, а также фрагмент песни или видео о стране. Заключительный слайд, содержащий выводы об удобстве и информативности порталов туроператоров.

7. Картинка-коллаж (инфографика) должна быть создана средствами Adobe PhotoShop.